Ayuda con CCS (no se crear una partida) Publicado por el\_galon1 - 30 Sep 2008 17:54

Ola, señores una pregunta...

\_\_\_\_\_\_\_\_\_\_\_\_\_\_\_\_\_\_\_\_\_\_\_\_\_\_\_\_\_\_\_\_\_\_\_\_\_

1.-¿Como inicio yo un serbidor para jugar al Counter estrike source? ¿Es decir como ago yo para crearme una partida?

La gente contar la que juego dice que me baje el Source dedicate server...pues bien lo ice y aora resulta que ago todo lo que me pide el steam asta llegar al punto donde pone...en una de las pestañas...en la ultima donde solo se lee R... y nada mas me pide que busque un archibo de cfg. (configuracion) la cuestion esque si añado el del CCS no ocurre nada y la verdad esque no se que acer...en el serbidor pone ``no hay restricciones configuradas en el serbidor´´ dios me boy a blober loco y eso solo que quiero crear una patida...

Ayudadme gente..............

\_\_\_\_\_\_\_\_\_\_\_\_\_\_\_\_\_\_\_\_\_\_\_\_\_\_\_\_\_\_\_\_\_\_\_\_\_

\_\_\_\_\_\_\_\_\_\_\_\_\_\_\_\_\_\_\_\_\_\_\_\_\_\_\_\_\_\_\_\_\_\_\_\_\_

Asias...........

============================================================================

Re: Ayuda con CCS (no se crear una partida) Publicado por SeSp1 - 30 Sep 2008 19:12

......

no lo se muy bien pero aver se abre el dedicate server y yo creo que conjunto el hamachi creas tu servidor, al crear al servidor al abrirlo he de suponer que te saldria ya para configurarlo, asi me sale ami para el counter strike 1.6....

mira aver si es eso

============================================================================

Re: Ayuda con CCS (no se crear una partida) Publicado por el\_galon1 - 14 Oct 2008 15:09

Ok, gracias por la ayuda...pero ya me descargado el pack dedicate server de CSS pero aun me queda una cuestion.

Porque configuro todo, el mapa, las reglas, num. de jugadores...pero lo que me pide tambien es una IP (que pongo la que me dice el ordenador) y un archibo de configuracion......

1.-¿Alguien sabe algo de este tema porque yo no? (y que me lo explike, anda agan el fabor)

O hay que descargrase ese archibo desde otro lado o como ba...todo es por eso el archibo de configuracion y la IP.

Asias peña........ :wowowo: :wowowo: :wowowo: :wowowo:

============================================================================

Re: Ayuda con CCS (no se crear una partida) Publicado por SeSp1 - 14 Oct 2008 19:12

\_\_\_\_\_\_\_\_\_\_\_\_\_\_\_\_\_\_\_\_\_\_\_\_\_\_\_\_\_\_\_\_\_\_\_\_\_

\_\_\_\_\_\_\_\_\_\_\_\_\_\_\_\_\_\_\_\_\_\_\_\_\_\_\_\_\_\_\_\_\_\_\_\_\_

Si e entendido bien te pide la ip con la que otros jugadores e uniran a tu server, te vas a inicio/ejecutar/ ipconfig y pones la que te salga y a jugar sea

============================================================================

Re: Ayuda con CCS (no se crear una partida) Publicado por el\_galon1 - 26 Oct 2008 20:11

Pues compañero-------------el problema presiste no se de configuracion.......

Alguien ne puede dar una descarga desde una wed o desde su msn o algun otro lado para descargrame este archibo que me tienen loco...........

Aisas........

============================================================================

Re: Ayuda con CCS (no se crear una partida) Publicado por el\_galon1 - 26 Oct 2008 20:12

Recuerdo es para el CCS...

Bamos el counter estrike source...........

\_\_\_\_\_\_\_\_\_\_\_\_\_\_\_\_\_\_\_\_\_\_\_\_\_\_\_\_\_\_\_\_\_\_\_\_\_

============================================================================

## Re: Ayuda con CCS (no se crear una partida) Publicado por SeSp1 - 26 Oct 2008 20:37

\_\_\_\_\_\_\_\_\_\_\_\_\_\_\_\_\_\_\_\_\_\_\_\_\_\_\_\_\_\_\_\_\_\_\_\_\_

\_\_\_\_\_\_\_\_\_\_\_\_\_\_\_\_\_\_\_\_\_\_\_\_\_\_\_\_\_\_\_\_\_\_\_\_\_

te agradaceria encarecidamente que escribieras bien V o B que hacen daño a la vista y alma, y especifica yo para crear un servidor pongo mi ip pero no me pide archivo ninguno, que version tienes deljuego, bsuca en google comunidades que alli este tema ya estara y sino te ayudaran.

============================================================================

Re: Ayuda con CCS (no se crear una partida) Publicado por el\_galon1 - 30 Oct 2008 13:35

Haber señores lo boy a explicar todo paso a paso:

-1. Le doy nombre al servidor y digo cuantos jugadores abra de max.

-2. Acepto y me aparece otro cuadro con 6 pestañas.

 -En la pestaña ``Parámetros principales´´ miro como se llama mi servidor, mi IP, la pista en cuestión… (SE USARLA Y CONGURARLA)

 -En la pestaña ``configurar´´ digo el tiempo por ronda, el dinero inicial, fuego amigo… (SE USARLA Y CONGURARLA)

- En la pestaña ``estadísticas´´ del servidor´´ no se la verdad para que es……(NO SE USARLA NI CONGURARLA)

Es mas no se ni por que esta hay………

 -En la pestaña ``jugadores actuales´´…tampoco se para que sirve…supongo que es para cuando se una alguien saber quien es……… (NO SE USARLA NI CONGURARLA)

 -Y la ultima pestaña que solo leo R… pero supongo que sera algo + esa es la que me trae de cabeza ya que solo hay dos opciones a elegir:

-Añadir, en la cual pongo mi IP y no se me queda grabada como para identificar mi servidor

 -Y la que mas coraje me da Importar; donde no se que hacer…la cuestión es que tengo que buscar un archivo de configuración (.cfg) pero no se donde…

Si me pueden decir como es para lanzar el servidor o al menos una página en Español donde halla un tutoríal lo agradeceré……..

Asias peña……………

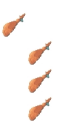

============================================================================